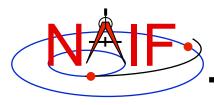

**Navigation and Ancillary Information Facility** 

### **Porting Kernels**

January 2012

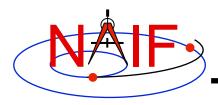

### **Porting Issues - 1**

- Data formats vary across platforms, so data files created on platform "X" may not be usable on platform "Y."
  - Binary formats: different platforms use different bit patterns to represent numbers (and possibly characters).
  - Text formats: different platforms use different mechanisms to represent "lines" in text files.
    - > Usually a "line terminator character sequence" indicates endof-line.
- We say two platforms have "compatible" binary or text formats if they use the same binary or text data representations.
- We say that a file is "native" if its format is the same as that used on the computer you are using.

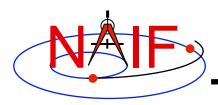

### **Porting Issues - 2**

- Toolkit software can often read kernels obtained from an incompatible platform
  - Binary SPK, CK, or PCK kernels from one system can be read on an incompatible system (e.g. any pair of PC, Mac, Sun).
  - <u>Text</u> kernels from one system can be read on an incompatible system (e.g. any pair of PC, Mac, Sun) when using a C, IDL or MATLAB toolkit.
- The Toolkit cannot read certain kernels from incompatible platforms
  - Text kernels, if using a FORTAN toolkit
  - DAS-based files, such as E-kernels (ESQ) or shape model kernels (DSK)

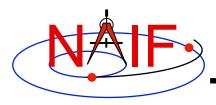

### **Porting Issues - 3**

- When conversion to native format is required to make the kernel usable, several options are available.
  - Use bingo for both binary and text kernels
    - > Available only from the NAIF website; not provided in Toolkit packages
  - For text kernels, doing your file download using ftp in ASCII mode will perform the required format conversion on the fly.
  - Web browsers often do text format conversion.
    - > However ASCII mode may not be available sftp clients usually don't provide it. In such cases other tools such as dos2unix and unix2dos, or bingo, must be used.
  - For binary kernels, the SPICE toxfr and tobin tools may be used to convert files to and from SPICE transfer format
    - > This is an ASCII-based format that may be transferred in the same way as other ASCII files.

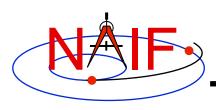

## Compatible Environments for Text Kernels

**Navigation and Ancillary Information Facility** 

Since text kernels are only text files...

|   | Groupings of Text Compatible Environments | End of line indicator |
|---|-------------------------------------------|-----------------------|
| 1 | PC using Windows or N T                   | <cr><lf></lf></cr>    |
| 2 | Unix                                      | <lf></lf>             |
|   | PC with LINUX                             |                       |
|   | Macintosh OSX (Motorola or Intel chip)    |                       |

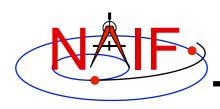

# Compatible Environments for Binary Kernels

**Navigation and Ancillary Information Facility** 

|   | Groupings of Binary Compatible      | Binary Representation |
|---|-------------------------------------|-----------------------|
|   | <u>Environments</u>                 |                       |
| 1 | PC/ Windows                         | IEEE - Little endian  |
|   | PC/Linux                            |                       |
|   | Mac Pro (Intel chip) (the new ones) |                       |
| 2 | Sun                                 | IEEE - Big endian     |
|   | Mac Power PC (Motorola chip)        |                       |

**Porting Kernels** 

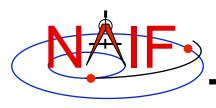

### **Caution Using Email**

- NAIF recommends against the use of email to transfer kernels...
  - ...unless previous tests have already proven successful using the same conditions/computers intended for current use. Possible causes of problems are:
    - incompatible binary or text representations (as already discussed).
    - an attachment size limit somewhere in the e-mail chain.
    - the sender's or recipient's mail client modifies the kernel based on file name or presumed content.
- When you must email kernels, compress them either with zip, or gzip (or stuffit), then send the compressed file as an email attachment.

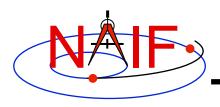

#### **Binary Kernels - Caveats**

- If the kernel you are using is a non-native binary kernel you can <u>read</u> this file but you may not <u>write</u> data to this file.
  - You can read most non-native binary kernels using the automatic runtime conversion capability found in the APIs of modern Toolkits.
  - You cannot write information into the comment area, or delete information from the comment area.
  - You cannot append additional data to the kernel.
- Run-time conversion does not work for E-kernel (ESQ) or shape model (DSK) kernels.
  - More generally, it does not yet work for any file built upon the SPICE "DAS" architecture.

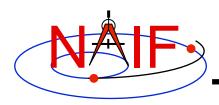

### **Binary Kernels Allowed Operations**

- You may "load" and read both non-native and native binary kernels in the same runtime instance
- You may merge any combination of native and nonnative SPK files
  - The resultant, merged SPK file will be in native format